# Package 'maczic'

November 4, 2020

<span id="page-0-0"></span>Type Package

Title Mediation Analysis for Count and Zero-Inflated Count Data

Version 0.1.0

Author Nancy Cheng, Zijian Guo, Jing Cheng

Maintainer Nancy Cheng <Nancy.Cheng@ucsf.edu>

**Depends**  $R$  ( $>= 4.0$ ), MASS, pscl, graphics

Imports sandwich, survival, stats, mediation, emplik, BB, mathjaxr

Suggests SuppDists

RdMacros mathjaxr

Description Performs causal mediation analysis for count and zero-inflated count data without or with a post-treatment confounder; calculates power to detect prespecified causal mediation effects, direct effects, and total effects; performs sensitivity analysis when there is a treatmentinduced mediator-outcome confounder as described by Cheng, J., Cheng, N.F., Guo, Z., Gregorich, S., Ismail, A.I., Gansky, S.A. (2018) <doi:10.1177/0962280216686131>. Implements Instrumental Variable (IV) method to estimate the controlled (natural) direct and mediation effects, and compute the bootstrap Confidence Intervals as described by Guo, Z., Small, D.S., Gansky, S.A., Cheng, J. (2018) <doi:10.1111/rssc.12233>.

License GPL  $(>= 2)$ 

Encoding UTF-8

LazyData true

RoxygenNote 7.1.1

# R topics documented:

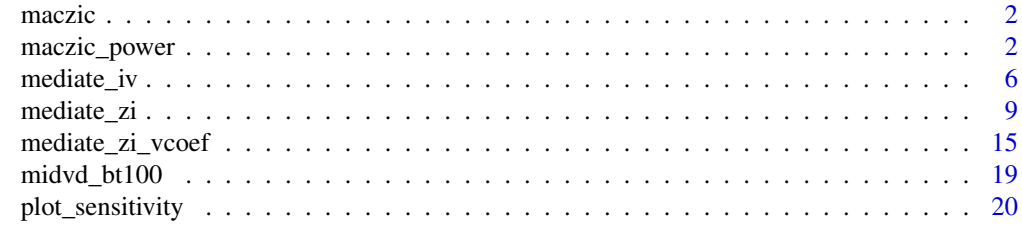

**Index** [23](#page-22-0)

#### <span id="page-1-0"></span>Description

Performs causal mediation analysis for count and zero-inflated count data; calculates power of causal mediation effects, direct effects, total effects; implements Instrumental Variable (IV) method to estimate the controlled (natural) direct and mediation effect, and the bootstrap CIs; calculates power of controlled (natural) direct and mediation effect using IV method; performs sensitivity analysis when there is a treatment-induced mediator-outcome confounder by varing coefficient of treatment in the confounder model and plots sensitivity graph.

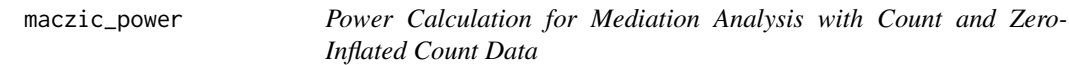

#### Description

'maczic\_power' computes powers to detect average causal mediation effects (indirect effect), average direct effects, and total effect. This function uses simulations of 3 optional covariates (binary, normal, and multinomial), mediator (can be binary or continuous), and outcome (can be Normal, Poisson, Negative Binomial, zero-inflated Poisson/Negative Binomial) based on user-specified parameter values.

#### Usage

```
maczic_power(
  nsim,
  nsp,
  mtype,
  boot = FALSE,sims = 1000,
  conf. level = 0.95,
  ydist,
  size = 1,
  ymax,
  lpct0 = 0,
  hpct0 = 100,
  px1,
  am,
  bm,
  e1m,
  e2m,
  e3m,
  ag,
  bg,
  gg,
  e1g,
  e2g,
```
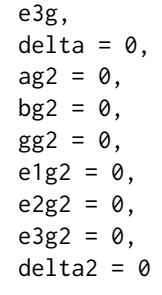

## )

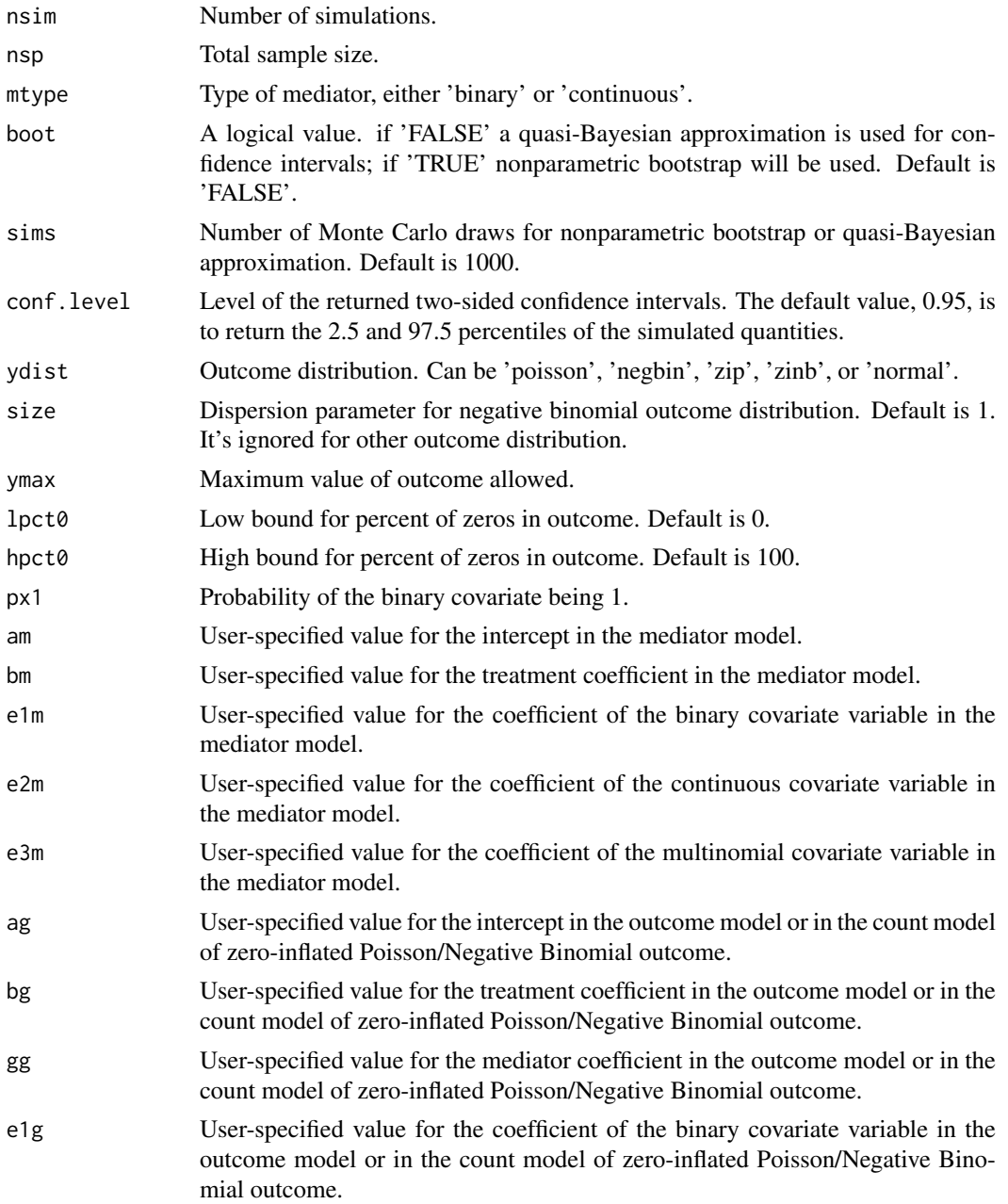

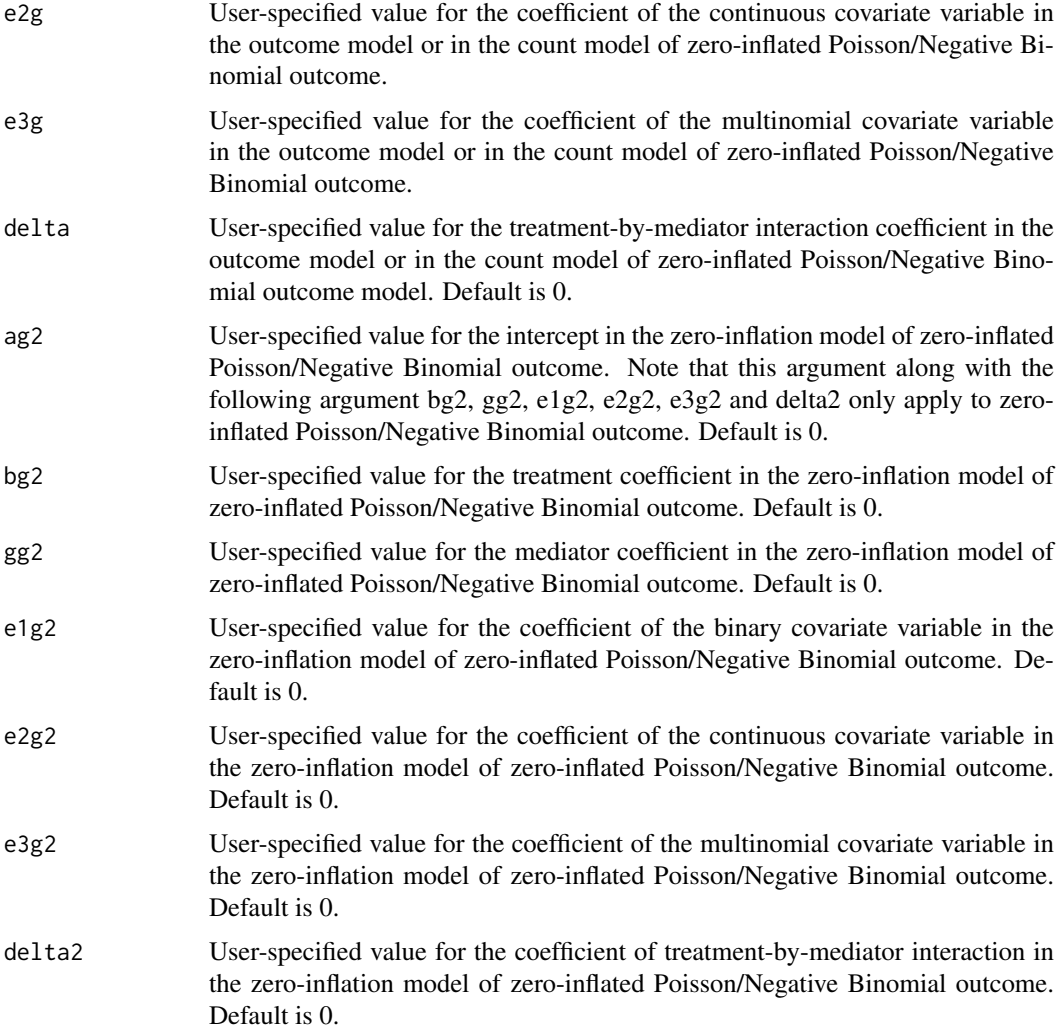

#### Value

maczic\_power returns a data frame with the following components and prints them out in a matrix format:

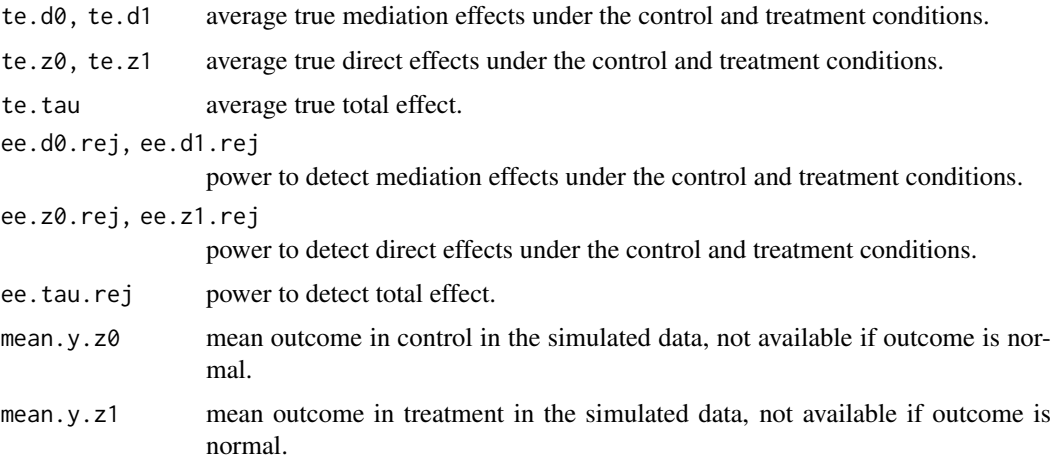

<span id="page-4-0"></span>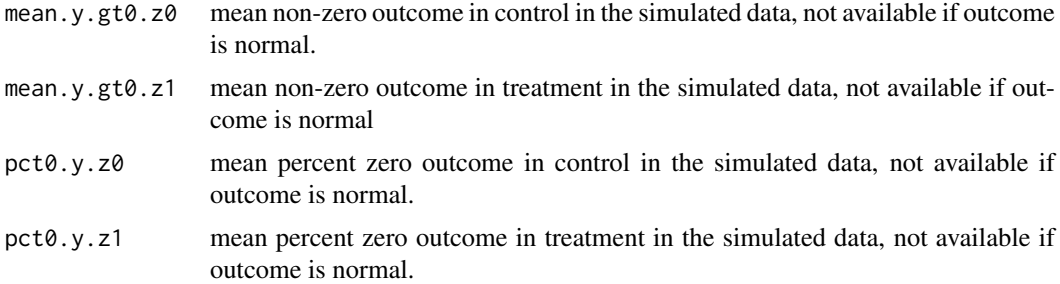

#### Author(s)

Nancy Cheng, <Nancy.Cheng@ucsf.edu>; Jing Cheng, <Jing.Cheng@ucsf.edu>.

#### References

Cheng, J., Cheng, N.F., Guo, Z., Gregorich, S., Ismail, A.I., Gansky, S.A (2018) Mediation analysis for count and zero-inflated count data. Statistical Methods in Medical Research. 27(9):2756-2774.

Tingley, D., Yamamoto, T., Hirose, K., Imai, K. and Keele, L. (2014). "mediation: R package for Causal Mediation Analysis", Journal of Statistical Software, Vol. 59, No. 5, pp. 1-38.

Imai, K., Keele, L., Tingley, D. and Yamamoto, T. (2011). Unpacking the Black Box of Causality: Learning about Causal Mechanisms from Experimental and Observational Studies, American Political Science Review, Vol. 105, No. 4 (November), pp. 765-789.

Imai, K., Keele, L. and Tingley, D. (2010) A General Approach to Causal Mediation Analysis, Psychological Methods, Vol. 15, No. 4 (December), pp. 309-334.

Imai, K., Keele, L. and Yamamoto, T. (2010) Identification, Inference, and Sensitivity Analysis for Causal Mediation Effects, Statistical Science, Vol. 25, No. 1 (February), pp. 51-71.

Imai, K., Keele, L., Tingley, D. and Yamamoto, T. (2009) "Causal Mediation Analysis Using R" in Advances in Social Science Research Using R, ed. H. D. Vinod New York: Springer.

#### See Also

[mediate\\_zi](#page-8-1)

#### Examples

```
# For illustration purposes a small number of simulations are used
# Example 1: simulate Poisson outcome with sample size 100, binary mediator
# and 2 covariate (binary and normal) variables
posOut <- maczic_power(nsim = 8, nsp = 100, mtype = 'binary',
                       sims = 40, ydist = "Poisson", ymax = 60,
                       px1 = 0.5, am = 0.2, bm = 0.5,
                       e1m = 0.1, e2m = 0.1, e3m = 0,
                       ag = 0.1, bg = 0.3, gg = 1,
                       e1g = 0.5, e2g = -0.2, e3g = 0, delta = 0.1)
# Example 2: simulate zero-inflated Poisson outcome with sample size 80,
# continuous mediator and 1 normal covariate variable
zipOut <-maczic_power(nsim = 5, nsp = 80, mtype = 'continuous',
                       sims=30, ydist = "zip", ymax = 88, hpct0 = 60,
                       px1 = 0.5, am = 0.1, bm = 1,
                       e1m = 0, e2m = 0.2, e3m = 0,
                       ag = 0.6, bg = 0.6, gg = 0.2, elg = 0, elg = -0.2,
```
<span id="page-5-0"></span>6 mediate\_iv

```
e3g = 0, ag2 = -0.7, bg2 = 0.2, gg2 = 0.1,
e2g2 = 0.1, delta2 = 0.15)
```
mediate\_iv *Mediation Analysis for Count and Zero-Inflated Count Data Using Instrumental Variable Method*

#### Description

'mediate\_iv' is used to estimate controlled or natural direct effect ratio, indirect (mediation) effect ratio for count and zero-inflated count data using Instrumental Variable (IV) method described in Guo, Z., Small, D.S., Gansky, S.A., Cheng, J. (2018).

#### Usage

```
mediate_iv(
  y,
  z,
  m,
  zm.int = FALSE,
  ydist = "poisson",
  mtype = "binary",
  x.IV,
  x.nonIV = NULL,tol = 1e-05,
  n.init = 3,
  control = list(),conf.level = 0.95,sims = 1000
\lambda
```
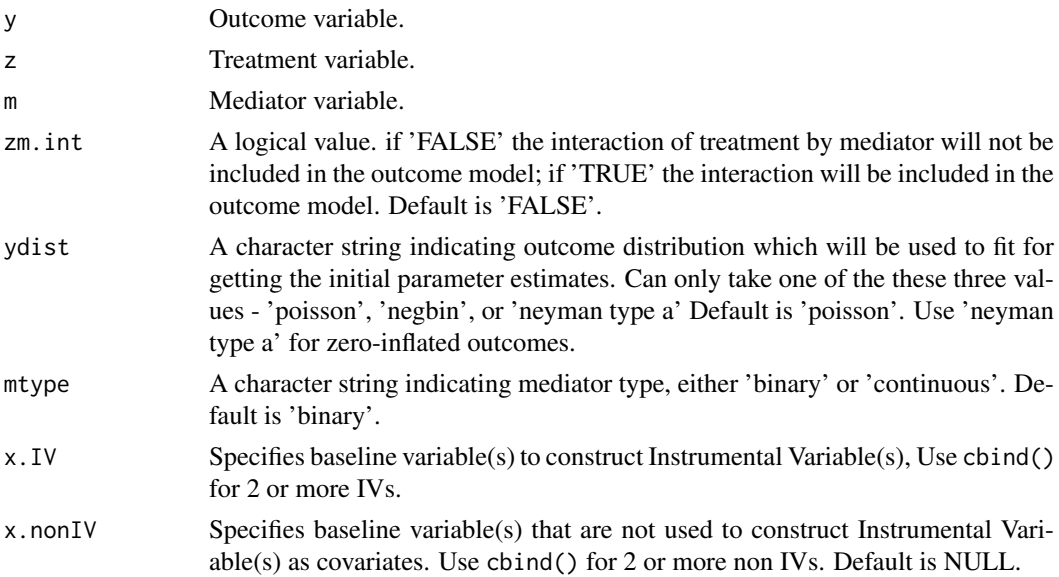

#### mediate\_iv 7

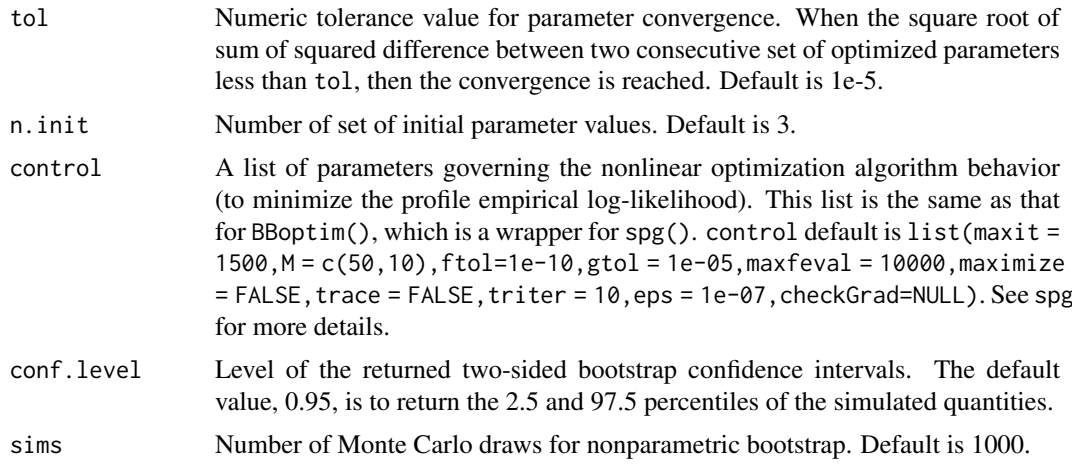

#### Details

'mediate\_iv' is to estimate the controlled and natural direct and indirect ratios of randomized treatment around and through mediators when there is unmeasured confounding. This function considers count and zero-inflated count outcomes, and binary and continuous mediators. The estimation uses an instrumental variable approach with empirical likelihood and estimating equations, where no parametric assumption is needed for the outcome distribution.

#### *Controlled effect ratio*

Given the generalized linear model for the expected potential outcomes:

$$
f[E(Y(z,m)|x,u)] = \beta_0 + \beta_z z + \beta_m m + \beta_x x + u,
$$

where f is a log-link function,  $\beta_0$  is the intercept, z is the treatment, m is pre-specified mediator value, x are baseline covariates,  $\beta_z$ ,  $\beta_m$ ,  $\beta_x$  are their corresponding coefficients, u are unmeasured confounders and  $Y(z, m)$  is the potential outcome under treatment z and mediator m. Then the controlled direct effect ratio when the treatment changes from  $z^*$  to  $z$  while keeping the mediator at m:

$$
\frac{E[Y(z, m)|x, u]}{E[Y(z^*, m)|x, u]} = \exp[\beta_z(z - z^*)]
$$

and the controlled indirect effect ratio when the mediator changes from  $m^*$  to  $m$  while keeping the treatment at z:

$$
\frac{E[Y(z,m)|x,u]}{E[Y(z,m^*)|x,u]} = \exp[\beta_m(m-m^*)]
$$

#### *Natural effect ratio*

Given a generalized linear model for the expected potential outcomes and a model for the mediator:

$$
f[E(Y(z, M^{z^*}|x, u))] = \beta_0 + \beta_z z + \beta_m M^{z^*} + \beta_x x + u,
$$

where f is a log-link function,  $M^{z^*}$  is the potential mediator under treatment  $z^*$ , and  $Y(z, M^{z^*})$  is the potential outcome under treatment z and potential mediator  $M^{z^*}$ 

$$
h[E(M^{z^*}|x,u)] = \alpha_0 + \alpha_z z^* + \alpha_x x + \alpha_{IV} z^* x^{IV} + u,
$$

where  $h$  is an identity function for continuous mediators and logit function for binary mediators;  $\alpha_{IV}$  is the coefficient for instrumental variables  $x^{IV}$ ,  $z^*x^{IV}$ , interaction of randomized treatment

and instrumental variables, and  $M^z$  is the potential mediator under treatment  $z^*$ . Then the natural direct effect ratio is:

$$
\frac{E[Y(z, M^{z^*})|x, u]}{E[Y(z^*, M^{z^*}|x, u]} = \exp[\beta_z(z - z^*)].
$$

And the natural indirect effect ratio with a continuous mediator is:

$$
\frac{E[Y(z, M^z)|x, u]}{E[Y(z, M^{z^*})|x, u]} = \exp[\beta_m \alpha_z(z - z^*) + \beta_m \alpha_{IV} x^{IV}(z - z^*)].
$$

The natural indirect effect ratio with a binary mediator is:

$$
\frac{E[Y(z, M^z)|x, u]}{E[Y(z, M^{z^*})|x, u]} = \frac{P(M^z = 1|x, u) \exp(\beta_m) + P(M^z = 0|x, u)}{P(M^{z^*} = 1|x, u) \exp(\beta_m) + P(M^{z^*} = 0|x, u)}.
$$

The parameters are estimated by the maximized empirical likelihood estimates, which are solutions to the estimating equations that maximizes the empirical likelihood. See details in Guo, Z., Small, D.S., Gansky, S.A., Cheng, J. (2018).

#### Value

mediate\_iv returns a list with the following components and prints them out in a matrix format:

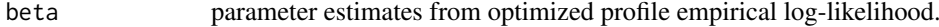

ter, ter.ci point estimate for total effect ratio and its bootstrap confidence interval.

If the interaction between treatment and mediator is not specified, ie, zm.int=FALSE, a list of additional components are:

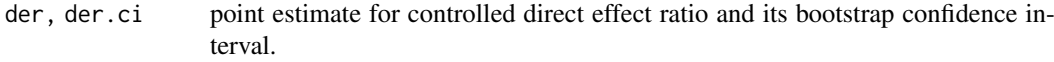

der.nat, der.nat.ci

point estimate for natural direct effect ratio and its bootstrap confidence interval.

ier, ier.ci point estimate for controlled indirect effect ratio and its bootstrap confidence interval.

ier.nat, ier.nat.ci

point estimate for natural indirect effect ratio and its bootstrap confidence interval; They are only applicable to continuous mediator.

If the interaction between treatment and mediator is specified, ie, zm.int=TRUE, which is only supported for binary mediator, a list of additional components are:

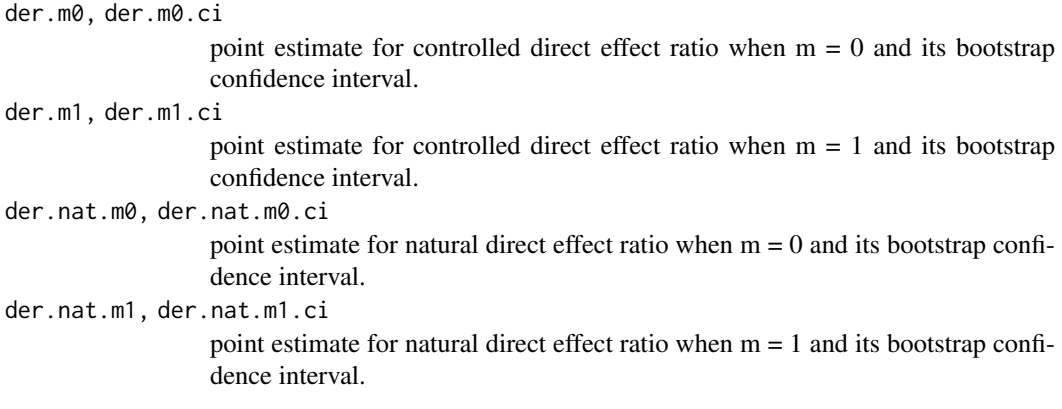

<span id="page-8-0"></span>ier.z0, ier.z0.ci

point estimate for controlled indirect effect ratio when  $z = 0$  and its bootstrap confidence interval.

ier.z1, ier.z1.ci

point estimate for controlled indirect effect ratio when  $z = 1$  and its bootstrap confidence interval.

#### Author(s)

Nancy Cheng, <Nancy.Cheng@ucsf.edu>; Zijian Guo, <zijguo@stat.rutgers.edu>; Jing Cheng, <Jing.Cheng@ucsf.edu>.

#### References

Guo, Z., Small, D.S., Gansky, S.A., Cheng, J. (2018), Mediation analysis for count and zero-inflated count data without sequential ignorability and its application in dental studies. Journal of the Royal Statistical Society, Series C.; 67(2):371-394.

Ismail AI, Ondersma S, Willem Jedele JM, et al. (2011) Evaluation of a brief tailored motivational intervention to prevent early childhood caries. Community Dentistry and Oral Epidemiology 39: 433–448.

#### See Also

[el.test](#page-0-0), [BBoptim](#page-0-0), [spg](#page-0-0)

#### Examples

```
# For illustration purposes a small number of bootstrap iterations are used
data("midvd_bt100")
# The outcome is Poisson distribution
ee \leq mediate_iv(y = midvd_bt100$Untreated_W3,
                 z = midvd_bt100$intervention,
                 m = midvd_bt100$PBrush_6, ydist = "poisson",
                 mtype = "binary", x.IV = midvd_bt100$BrushTimes_W2,
                 tol = 0.5, n.init = 1,control = list(maxit = 15, ftol = 0.5, gtol = 0.5,
                                trace = FALSE),
                 sims = 3)
```
<span id="page-8-1"></span>mediate\_zi *Mediation Analysis for Count and Zero-Inflated Count Data*

#### Description

'mediate\_zi' is modified from the mediate function in mediation package (version 4.0.1) with the new feature added to handle Zero-inflated count outcomes including Zero-inflated Poisson and Zero-inflated Negative Binomial outcomes. This function is used to estimate various quantities for causal mediation analysis, including average causal mediation effects (ACME) or indirect effect, average direct effects (ADE), proportions mediated, and total effect. The Usage, Argument, Value, and Details of this function are the same as mediate() in mediation package version 4.0.1 (see below) except for the description of the 'model.y' argument, which has class 'zeroinfl' added.

### Usage

```
mediate_zi(
 model.m,
 model.y,
  sims = 1000,
  boot = FALSE,
  treat = "treat.name",
  mediator = "med.name",
  covariates = NULL,
  outcome = NULL,
  control = NULL,conf.level = 0.95,control.value = 0,treat.value = 1,
 long = TRUE,
  dropobs = FALSE,
  robustSE = FALSE,
  cluster = NULL,
  ...
)
```
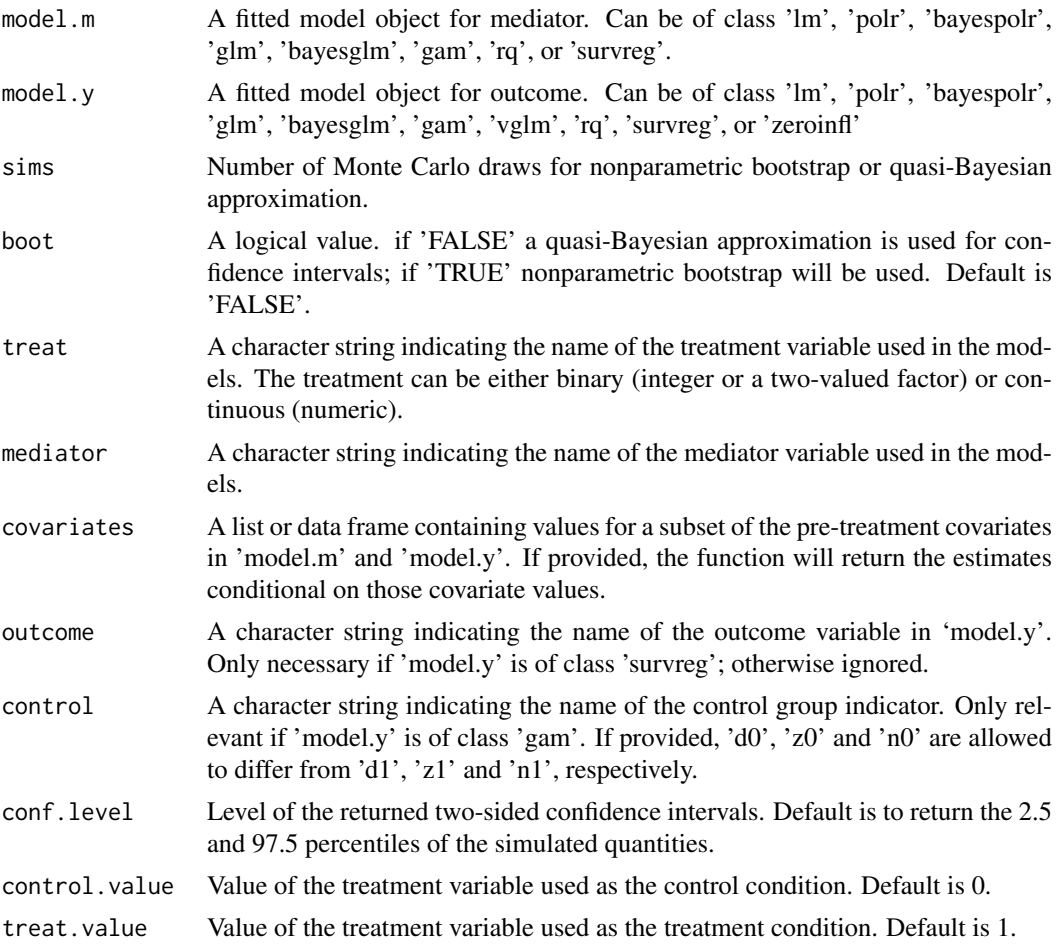

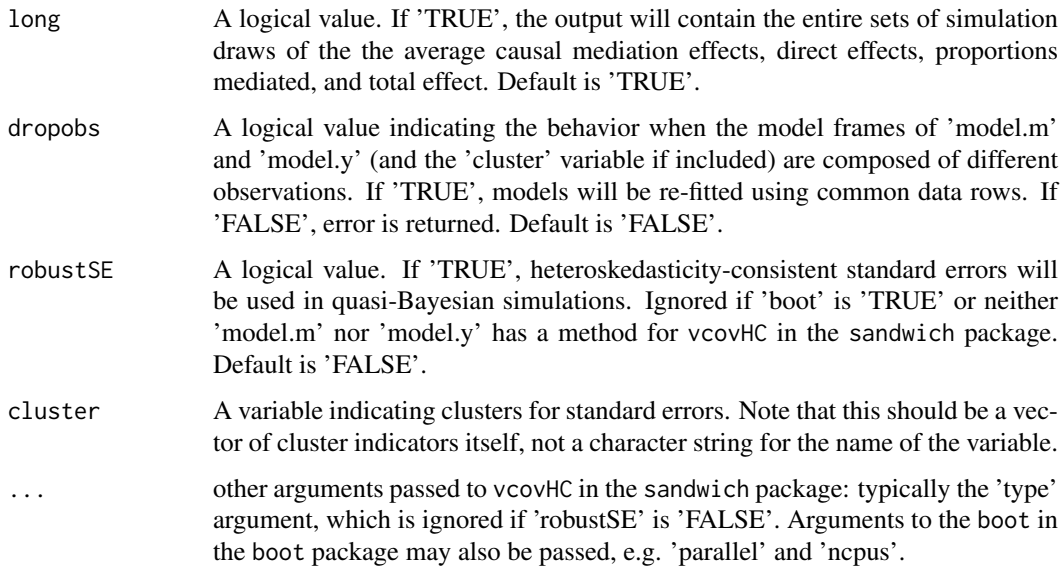

#### Details

This is the workhorse function for estimating causal mediation effects for a variety of data types. The average causal mediation effect (ACME) represents the expected difference in the potential outcome when the mediator took the value that would realize under the treatment condition as opposed to the control condition, while the treatment status itself is held constant. That is,

 $\delta(t) = E[Y(t, M(t_1)) - Y(t, M(t_0))],$ 

where t,  $t_1, t_0$  are particular values of the treatment T such that  $t_1 \neq t_0$ ,  $M(t)$  is the potential mediator, and  $Y(t, m)$  is the potential outcome variable. The average direct effect (ADE) is defined similarly as,

$$
\zeta(t) = E[Y(t_1, M(t)) - Y(t_0, M(t))],
$$

which represents the expected difference in the potential outcome when the treatment is changed but the mediator is held constant at the value that would realize if the treatment equals  $t$ . The two quantities on average add up to the total effect of the treatment on the outcome,  $\tau$ . See the references for more details.

When both the mediator model ('model.m') and outcome model ('model.y') are normal linear regressions, the results will be identical to the usual LSEM method by Baron and Kenny (1986). The function can, however, accommodate other data types including binary, ordered and count outcomes and mediators as well as censored outcomes. Variables can also be modeled nonparametrically, semiparametrically, or using quantile regression.

If it is desired that inference be made conditional on specific values of the pre-treatment covariates included in the model, the 'covariates' argument can be used to set those values as a list or data frame. The list may contain either the entire set or any strict subset of the covariates in the model; in the latter case, the effects will be averaged over the other covariates. The 'covariates' argument will be particularly useful when the models contain interactions between the covariates and the treatment and/or mediator (known as "moderated mediation").

The prior weights in the mediator and outcome models are taken as sampling weights and the estimated effects will be weighted averages when non-NULL weights are used in fitting 'model.m' and 'model.y'. This will be useful when data does not come from a simple random sample, for example.

<span id="page-11-0"></span>As of version 4.0, the mediator model can be of either 'lm', 'glm' (or 'bayesglm'), 'polr' (or 'bayespolr'), 'gam', 'rq', or 'survreg' class corresponding respectively to the linear regression models, generalized linear models, ordered response models, generalized additive models, quantile regression models, or parametric duration models. For binary response models, the 'mediator' must be a numeric variable with values 0 or 1 as opposed to a factor. Quasi-likelihood-based inferences are not allowed for the mediator model because the functional form must be exactly specified for the estimation algorithm to work. The 'binomial' family can only be used for binary response mediators and cannot be used for multiple-trial responses. This is due to conflicts between how the latter type of models are implemented in [glm](#page-0-0) and how 'mediate' is currently written.

For the outcome model, the censored regression model fitted via package VGAM (of class 'vglm' with 'family@vfamily' equal to "tobit") can be used in addition to the models listed above for the mediator. The 'mediate' function is not compatible with censored regression models fitted via other packages. When the quantile regression is used for the outcome model ('rq'), the estimated quantities are quantile causal mediation effects, quantile direct effects and etc., instead of the average effects. If the outcome model is of class 'survreg', the name of the outcome variable must be explicitly supplied in the 'outcome' argument. This is due to the fact that 'survreg' objects do not contain that information in an easily extractable form. It should also be noted that for [survreg](#page-0-0) models, the [Surv](#page-0-0) function must be directly used in the model formula in the call to the survreg function, and that censoring types requiring more than two arguments to Surv (e.g., interval censoring) are not currently supported by 'mediate'.

The quasi-Bayesian approximation (King et al. 2000) cannot be used if 'model.m' is of class 'rq' or 'gam', or if 'model.y' is of class 'gam', 'polr' or 'bayespolr'. In these cases, either an error message is returned or use of the nonparametric bootstrap is forced. Users should note that use of the nonparametric bootstrap often requires significant computing time, especially when 'sims' is set to a large value.

The 'control' argument must be provided when 'gam' is used for the outcome model and user wants to allow ACME and ADE to vary as functions of the treatment (i.e., to relax the "no interaction" assumption). Note that the outcome model must be fitted via package [mgcv](#page-0-0) with appropriate formula using [s](#page-0-0) constructs (see Imai et al. 2009 in the references). For other model types, the interaction can be allowed by including an interaction term between  $T$  and  $M$  in the linear predictor of the outcome model. As of version 3.0, the 'INT' argument is deprecated and the existence of the interaction term is automatically detected (except for 'gam' outcome models).

When the treatment variable is continuous or a factor with multiple levels, user must specify the values of  $t_1$  and  $t_0$  using the 'treat.value' and 'control.value' arguments, respectively. The value of t in the above expressions is set to  $t_0$  for 'd0', 'z0', etc. and to  $t_1$  for 'd1', 'z1', etc.

#### Value

mediate returns an object of class "mediate", (or "mediate.order" if the outcome model used is 'polr' or 'bayespolr'), a list that contains the components listed below. Some of these elements are not available if 'long' is set to 'FALSE' by the user.

The function summary (i.e., summary.mediate, or summary.mediate.order) can be used to obtain a table of the results. The function plot (i.e., plot.mediate, or plot.mediate.order) can be used to produce a plot of the estimated average causal mediation, average direct, and total effects along with their confidence intervals.

- d0, d1 point estimates for average causal mediation effects under the control and treatment conditions.
- d0.ci, d1.ci confidence intervals for average causal mediation effects. The confidence level is set at the value specified in 'conf.level'.
- d0.p, d1.p two-sided p-values for average causal mediation effects.

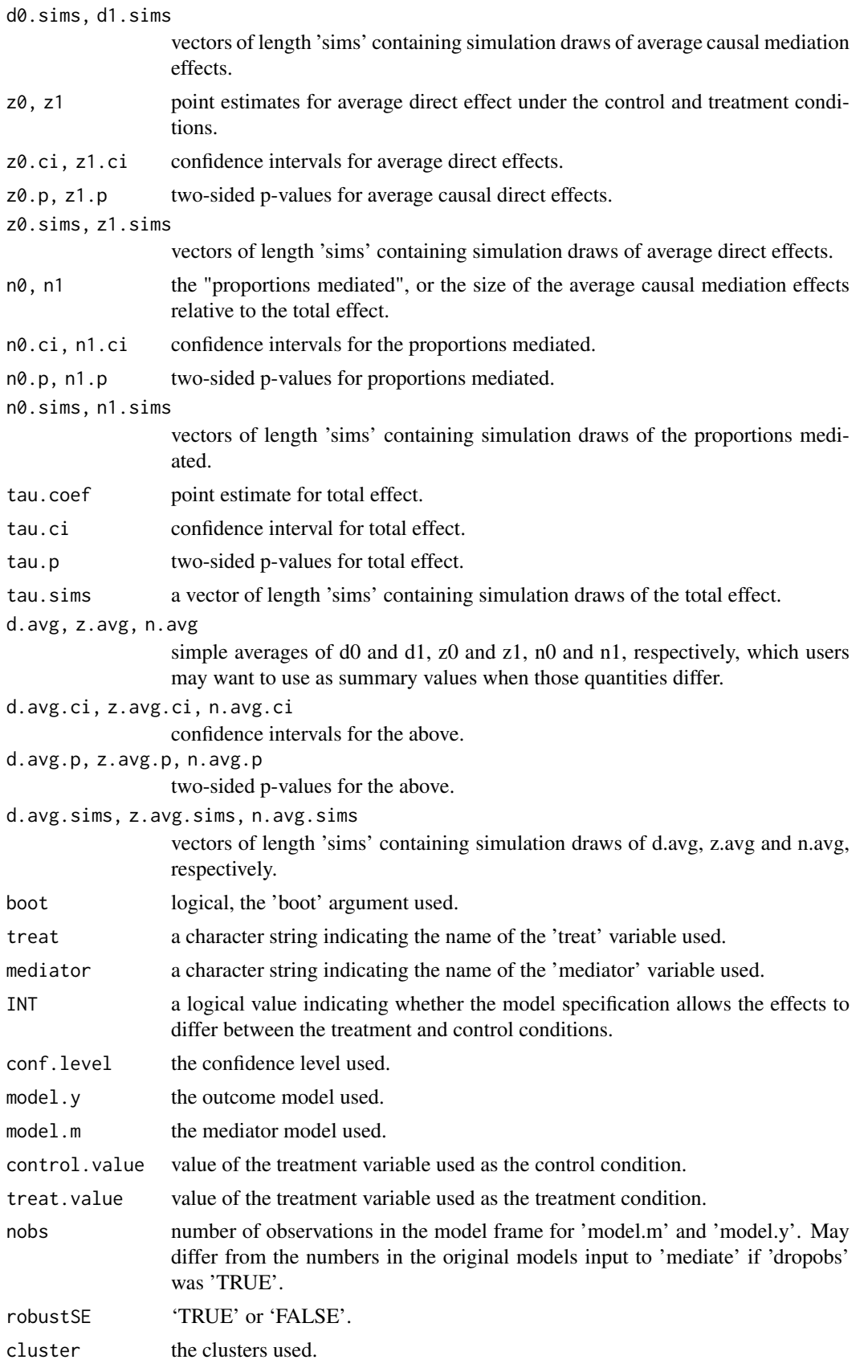

#### <span id="page-13-0"></span>Author(s)

Nancy Cheng, <Nancy.Cheng@ucsf.edu>; Jing Cheng, <Jing.Cheng@ucsf.edu>.

#### References

Cheng, J., Cheng, N.F., Guo, Z., Gregorich, S., Ismail, A.I., Gansky, S.A (2018) Mediation analysis for count and zero-inflated count data. Statistical Methods in Medical Research. 27(9):2756-2774.

Tingley, D., Yamamoto, T., Hirose, K., Imai, K. and Keele, L. (2014). "mediation: R package for Causal Mediation Analysis", Journal of Statistical Software, Vol. 59, No. 5, pp. 1-38.

Imai, K., Keele, L., Tingley, D. and Yamamoto, T. (2011). Unpacking the Black Box of Causality: Learning about Causal Mechanisms from Experimental and Observational Studies, American Political Science Review, Vol. 105, No. 4 (November), pp. 765-789.

Imai, K., Keele, L. and Tingley, D. (2010) A General Approach to Causal Mediation Analysis, Psychological Methods, Vol. 15, No. 4 (December), pp. 309-334.

Imai, K., Keele, L. and Yamamoto, T. (2010) Identification, Inference, and Sensitivity Analysis for Causal Mediation Effects, Statistical Science, Vol. 25, No. 1 (February), pp. 51-71.

Imai, K., Keele, L., Tingley, D. and Yamamoto, T. (2009) "Causal Mediation Analysis Using R" in Advances in Social Science Research Using R, ed. H. D. Vinod New York: Springer.

#### See Also

[summary.mediate](#page-0-0), [plot.mediate](#page-0-0)

#### Examples

```
# For illustration purposes a small number of simulations are used
# Example: Zero-inflated Count Outcome and Binary Mediator
# Generate example data
n < -50# Generate binary treatment variable
z \leq rep(0, n)z[sample(1:n, n/2)] <- 1
# Generate binary covariate variable
x1 \leq r \text{binom}(n, 1, p = 0.5)# Generate continuous covariate variable
x2 \le rnorm(n)
# Create binary mediator
m <- c(1, 1, 0, 1, 1, 1, 1, 0, 1, 1,
       0, 1, 1, 1, 1, 0, 1, 0, 1, 0,
       1, 1, 0, 1, 0, 1, 1, 1, 1, 0,
       1, 1, 0, 1, 0, 1, 1, 0, 1, 1,
       0, 1, 1, 0, 0, 1, 1, 1, 0, 1)
# Create Zero-inflated Count Outcome
y <- c(0, 7, 0, 0, 8, 0, 7, 3, 5, 0,
       5, 0, 0, 1, 10,0, 3, 4, 5, 7,
       9, 7, 0, 6, 2, 4, 0, 0, 0, 6,
       0, 11,0, 5, 6, 0, 0, 12,0, 0,
       13,6, 8, 6, 5, 0, 4, 0, 6, 8)
sdata \leq data.frame(z, x1, x2, m, y)
mFit \leftarrow glm(m \sim z + x1 + x2, data = sdata, family = binomial)# Fit with Zero-inflated Poisson model
yzipFit <- zeroinfl(y \sim z + m + x1 + x2, data = sdata)
# Estimation via Quasi-Bayesian approximation
```

```
zipMA <- mediate_zi(mFit, yzipFit, sims = 100, treat = "z", mediator = "m")
summary(zipMA)
```
<span id="page-14-1"></span>mediate\_zi\_vcoef *Mediation Sensitivity Analysis for Count and Zero-Inflated Count Data with a Post-Treatment Confounder*

#### Description

'mediate\_zi\_vcoef' is modified from mediate\_zi function with 3 confounder-related parameters ('model.u', 'delta.beta.u', and 'confounder') added. It is used to estimate causal mediation effects when there is a treatment-induced mediator-outcome confounder, and the coefficient of treatment in the confounder model is specified by users. Users can perform sensitivity analysis with a range of specified coefficient values when there is a post-treatment confounder.

#### Usage

```
mediate_zi_vcoef(
  model.u,
  delta.beta.u,
  model.m,
  model.y,
  sims = 1000.
  boot = FALSE,
  treat = "treat.name",
  mediator = "med.name",
  confounder = "confd.name",
  covariates = NULL,
  outcome = NULL,
  control = NULL,
  conf. level = 0.95.control.value = 0,
  treat.value = 1,
  long = TRUE,
  dropobs = FALSE,
  robustSE = FALSE,
  cluster = NULL,
  ...
\lambda
```
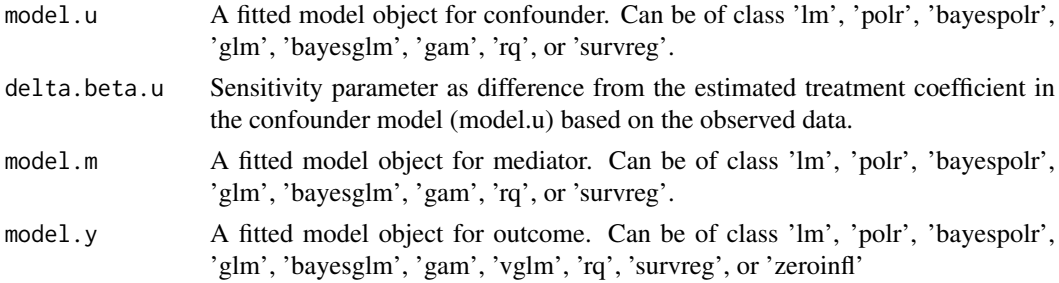

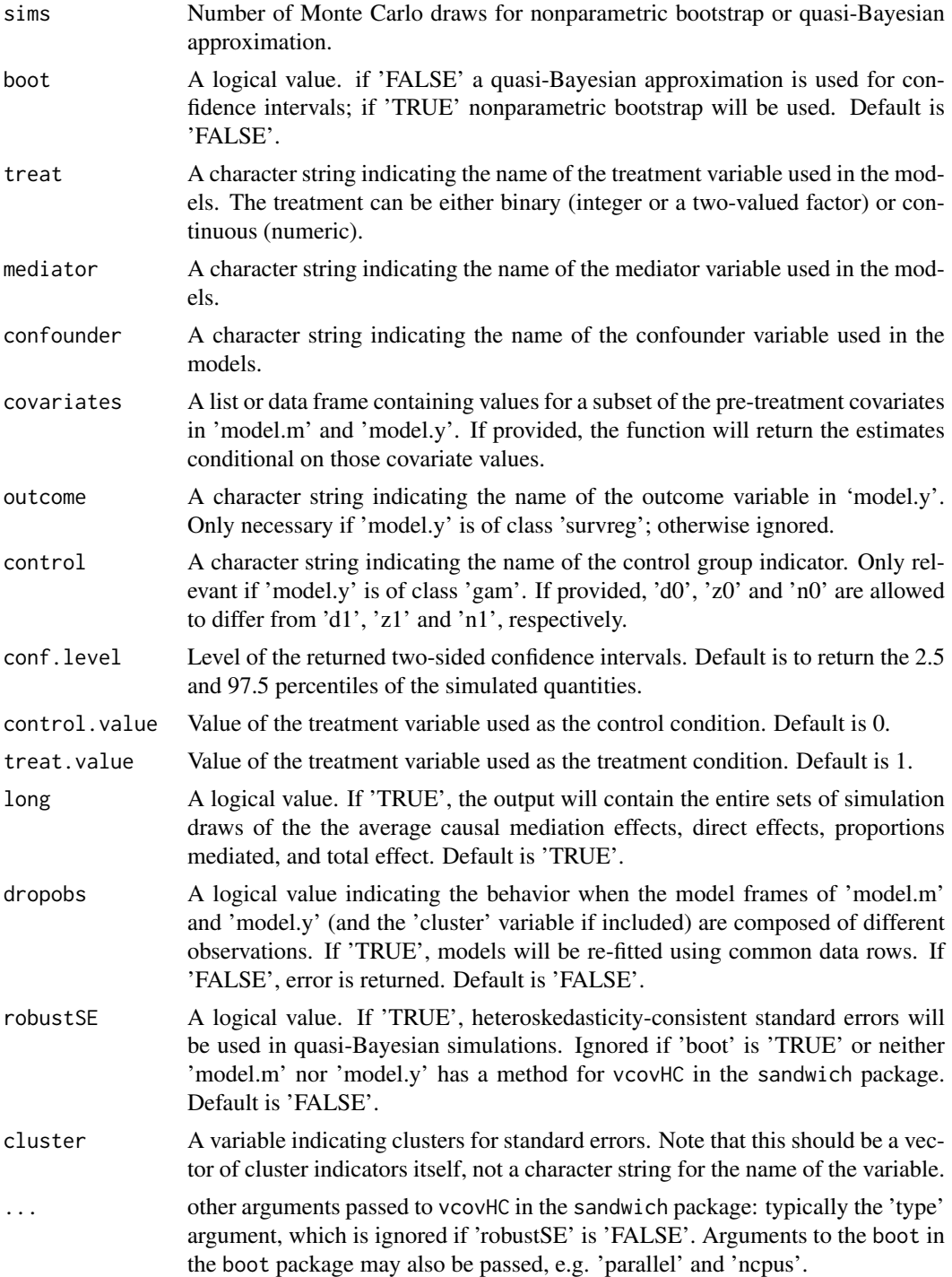

#### Value

mediate\_zi\_vcoef returns an object of class "mediate", (or "mediate.order" if the outcome model used is 'polr' or 'bayespolr'), a list that contains the components listed below. Some of these elements are not available if 'long' is set to 'FALSE' by the user.

The function summary (i.e., summary.mediate, or summary.mediate.order) can be used to obtain a table of the results. The function plot (i.e., plot.mediate, or plot.mediate.order) can be used to produce a plot of the estimated average causal mediation, average direct, and total effects along with their confidence intervals.

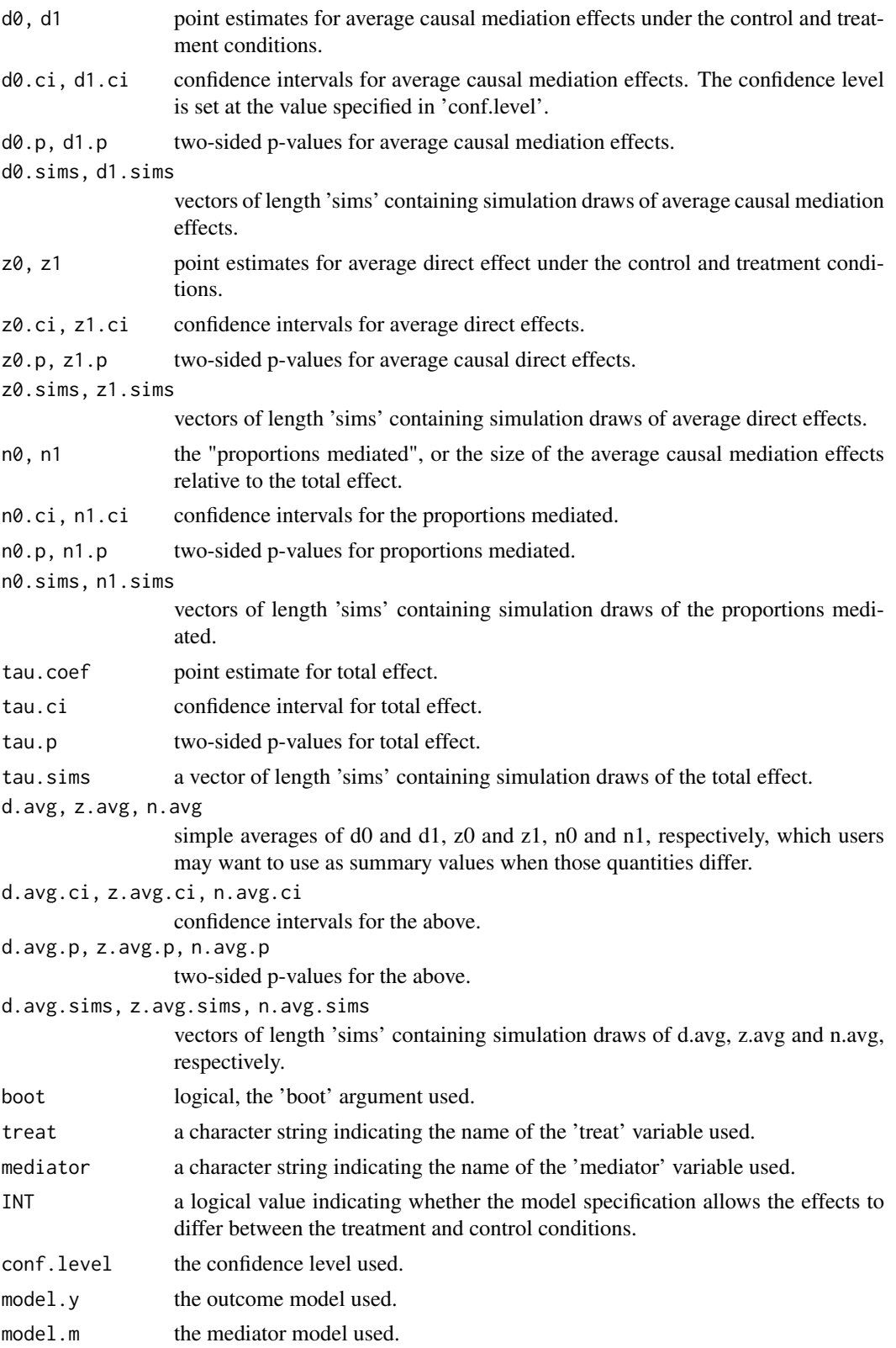

<span id="page-17-0"></span>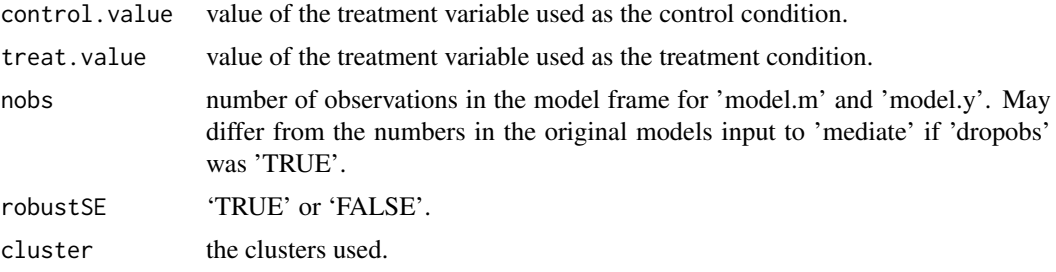

#### Author(s)

Nancy Cheng, <Nancy.Cheng@ucsf.edu>; Jing Cheng, <Jing.Cheng@ucsf.edu>.

#### References

Cheng, J., Cheng, N.F., Guo, Z., Gregorich, S., Ismail, A.I., Gansky, S.A (2018) Mediation analysis for count and zero-inflated count data. Statistical Methods in Medical Research. 27(9):2756-2774.

Ismail AI, Ondersma S, Willem Jedele JM, et al. (2011) Evaluation of a brief tailored motivational intervention to prevent early childhood caries. Community Dentistry and Oral Epidemiology 39: 433–448.

Tingley, D., Yamamoto, T., Hirose, K., Imai, K. and Keele, L. (2014). "mediation: R package for Causal Mediation Analysis", Journal of Statistical Software, Vol. 59, No. 5, pp. 1-38.

Imai, K., Keele, L., Tingley, D. and Yamamoto, T. (2011). Unpacking the Black Box of Causality: Learning about Causal Mechanisms from Experimental and Observational Studies, American Political Science Review, Vol. 105, No. 4 (November), pp. 765-789.

Imai, K., Keele, L. and Tingley, D. (2010) A General Approach to Causal Mediation Analysis, Psychological Methods, Vol. 15, No. 4 (December), pp. 309-334.

Imai, K., Keele, L. and Yamamoto, T. (2010) Identification, Inference, and Sensitivity Analysis for Causal Mediation Effects, Statistical Science, Vol. 25, No. 1 (February), pp. 51-71.

Imai, K., Keele, L., Tingley, D. and Yamamoto, T. (2009) "Causal Mediation Analysis Using R" in Advances in Social Science Research Using R, ed. H. D. Vinod New York: Springer.

#### See Also

[plot\\_sensitivity](#page-19-1), [mediate\\_zi](#page-8-1), [summary.mediate](#page-0-0), [plot.mediate](#page-0-0)

#### Examples

```
data("midvd_bt100")
uFit <- glm (PDVisit_6 ~ intervention + BrushTimes_W2 + HealthyMeals_W2
                         + PDVisit_W2,
             family = 'binomial', data = midvd_bt100)
mFit <- glm (PBrushBedt_6 ~ intervention + BrushTimes_W2 + HealthyMeals_W2
                            + PBrush_W2 + PDVisit_6,
             family = 'binomial', data = midvd_bt100)
yFit <- zeroinfl(Untreated_W3 ~ intervention + PBrushBedt_6 + BrushTimes_W2
                                + HealthyMeals_W2 + PBrush_W2+ PDVisit_6,
                 data = midvd_bt100# For illustration purposes a small number of simulations are used
ee <-mediate_zi_vcoef(uFit, delta.beta.u = 0.01, mFit, yFit, sims = 100,
                      treat = "intervention", mediator = "PBrushBedt_6",
                      confounder ="PDVisit_6")
```
<span id="page-18-0"></span>summary(ee)

midvd bt100 *Example Data for mediate\_zi\_vcoef, plot\_sensitivity and mediate\_iv Functions*

#### Description

A bootstrap random subsample of the DDHP MI-DVD trial data used in Cheng, J., Cheng, N.F., Guo, Z., Gregorich, S., Ismail, A.I., Gansky, S.A. (2018). In the trial, the enrolled families were examined at Wave 1 (randomization), wave 2 (dental examination and study started, considered as baseline), 6-month follow up, and end of the study (wave 3, 2-year). This bootstrap subsample data contain 100 rows and 9 columns with no missing values. The data are provided only for illustrative purposes.

#### Usage

midvd\_bt100

#### Format

A data frame containing the following variables:

- BrushTimes\_W2: Number of times child brushed per day in a typical week measured at wave 2 (baseline).
- HealthyMeals\_W2: A binary variable indicating whether caregivers gave child healthy meals measured at wave 2 (baseline) (1=Yes, 0=No).
- **PBrush W2:** A binary variable indicating whether caregivers made sure child brushed 2 times per day measured at wave 2 (baseline) (1=Yes, 0=No).
- **PDVisit** W2: A binary variable indicating whether caregiver makes sure child sees dentists every 6 mos measured at wave 2 (baseline) (1=Yes, 0=No).
- **PDVisit 6:** A binary variable indicating whether caregiver makes sure child sees dentists every 6 mos measured at 6-month follow up (1=Yes, 0=No).
- PBrushBedt\_6: A binary variable indicating whether caregivers made sure child brushes teeth at bedtime measured at 6-month follow up (1=Yes, 0=No).
- PBrush\_6: A binary variable indicating whether caregivers made sure child brushed 2 times per day measured at 6-month follow up (1=Yes, 0=No).

intervention: A binary treatment variable (1=intervention 0=Control).

Untreated\_W3: The number of new untreated lesions measured at end of the 2-year study.

#### Source

Ismail AI, Ondersma S, Willem Jedele JM, et al. (2011) Evaluation of a brief tailored motivational intervention to prevent early childhood caries. Community Dentistry and Oral Epidemiology 39: 433–448.

Cheng, J., Cheng, N.F., Guo, Z., Gregorich, S., Ismail, A.I., Gansky, S.A. (2018) Mediation analysis for count and zero-inflated count data. Statistical Methods in Medical Research. 27(9):2756-2774.

<span id="page-19-1"></span><span id="page-19-0"></span>plot\_sensitivity *Plot Sensitivity Graph*

#### Description

'plot\_sensitivity' performs sensitivity analysis when there is a treatment- induced mediator-outcome confounder by varying coefficient of treatment in the confounder model and plots sensitivity graph.

#### Usage

```
plot_sensitivity(
  model.u,
  n.beta.u = 10,
  model.m,
  model.y,
  sims = 1000,boot = FALSE,confounder = "confd.name",
  treat = "treat.name",
  mediator = "med.name",
  covariates = NULL,
  outcome = NULL,
  xlab = "Beta.u",
  ylab = "Effect",
  xlim = NULL,ylim = NULL,
  main = NULL,type = "1",
  col = c("black", "black", "black"),
  pch = NULL,
  lty = c(1, 2, 3),legend.x,
  legend.y = NULL,
  legend.inset = 0.05,
  legend = c("Direct Effect", "Mediation Effect", "Total Effect"),
  legend.horiz = FALSE\lambda
```
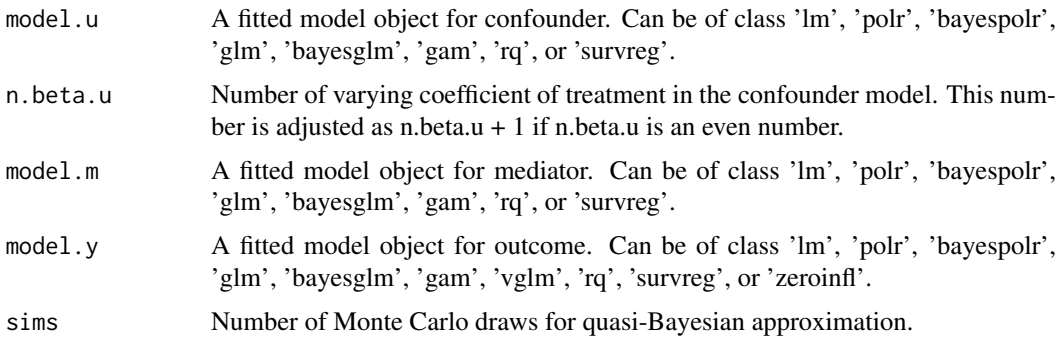

<span id="page-20-0"></span>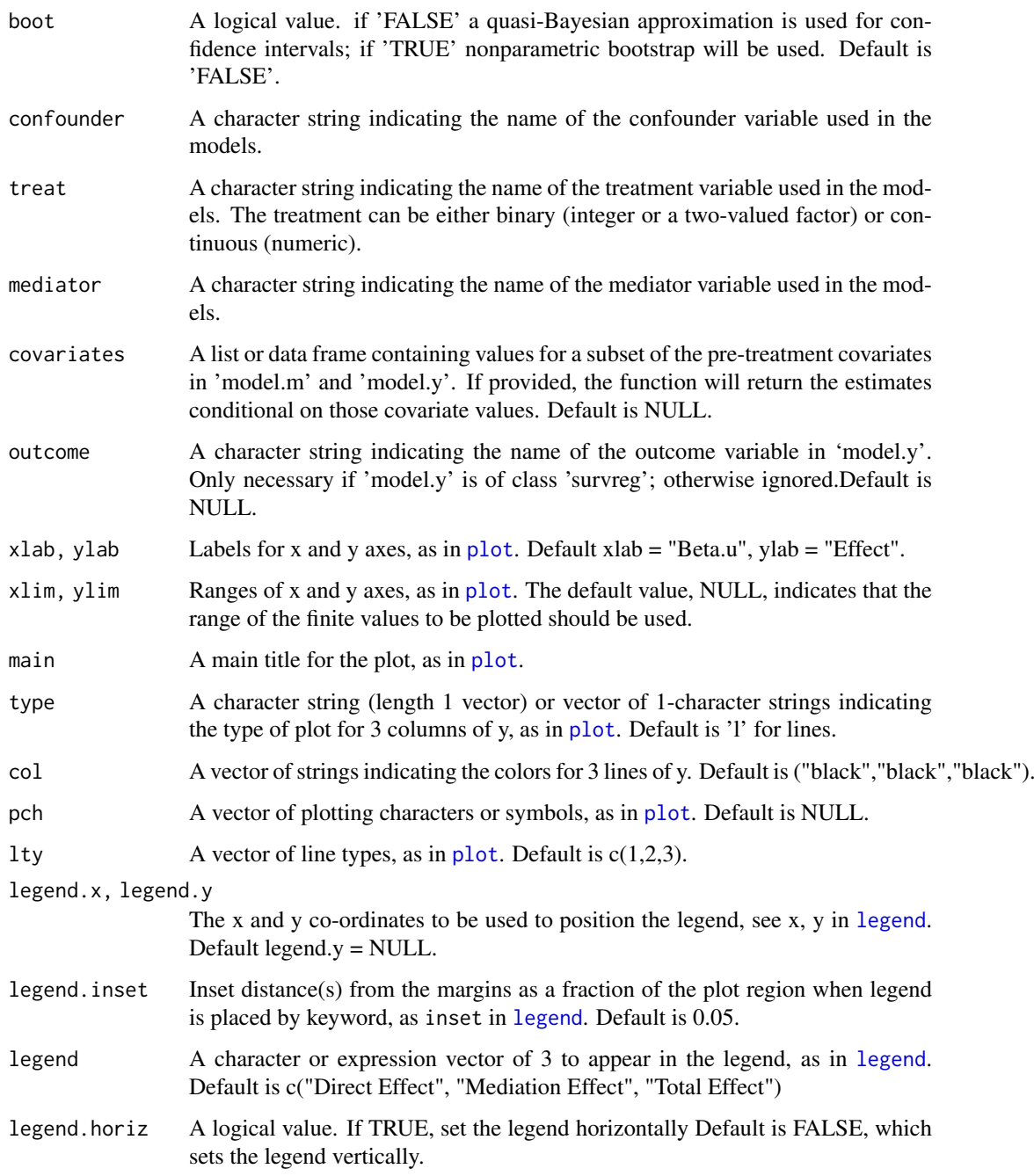

#### Details

The function uses the estimated coefficient of treatment in the fitted confounder model with observed data (see Cheng et al 2018) as the middle point (mid.beta.u), and calculates 1 unit change in the coefficient as  $|2 \times m$ id.beta.u/3/(n-1)| where n = n.beta.u if n.beta.u is an odd number and n  $=$  n.beta.u+1 if n.beta.u is an even number, and n.beta.u is the number of varying coefficient of treatment specified by users. [mediate\\_zi\\_vcoef](#page-14-1) is then used to estimate average causal mediation effects (indirect effect), average direct effects, and total effect for each value of the treatment coefficient in the confounder model. The function prints all the effect estimates, and produces the sensitivity graph.

#### Value

plot\_sensitivity produces sensitivity graph and returns an object of data frame with the following columns:

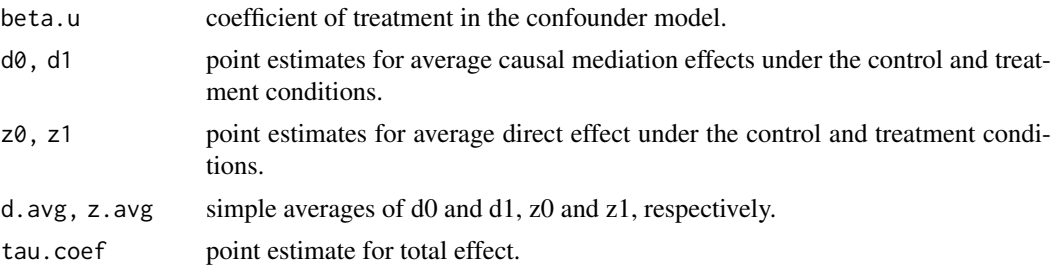

#### Author(s)

Nancy Cheng, <Nancy.Cheng@ucsf.edu>; Jing Cheng, <Jing.Cheng@ucsf.edu>.

#### References

Cheng, J., Cheng, N.F., Guo, Z., Gregorich, S., Ismail, A.I., Gansky, S.A (2018) Mediation analysis for count and zero-inflated count data. Statistical Methods in Medical Research. 27(9):2756-2774.

Ismail AI, Ondersma S, Willem Jedele JM, et al. (2011) Evaluation of a brief tailored motivational intervention to prevent early childhood Community Dentistry and Oral Epidemiology 39: 433–448.

#### See Also

[mediate\\_zi\\_vcoef](#page-14-1)

#### Examples

```
data("midvd_bt100")
uFit <- glm(PDVisit_6 ~ intervention + BrushTimes_W2 + HealthyMeals_W2
                        + PDVisit_W2,
            family = 'binomial', data = midvd_bt100)
mFit <- glm(PBrushBedt_6 ~ intervention + BrushTimes_W2 + HealthyMeals_W2
                           + PBrush_W2 + PDVisit_6,
            family = 'binomial', data = midvd_bt100)
yFit <- zeroinfl(Untreated_W3 ~ intervention + PBrushBedt_6 + BrushTimes_W2
                               + HealthyMeals_W2 + PBrush_W2 + PDVisit_6,
                 data = midvd_btl00)# For illustration purposes a small number of simulations are used
plot_sensitivity(uFit, n.beta.u = 5, mFit, yFit, sims = 25,
                 treat = "intervention", mediator = "PBrushBedt_6",
                 confounder = "PDVisit_6",
                 main = "Effects on the number of new untreated cavities at 2 years",
                 legent.x = "right")
```
<span id="page-21-0"></span>

# <span id="page-22-0"></span>Index

∗ datasets midvd\_bt100, [19](#page-18-0) BBoptim, *[9](#page-8-0)* el.test, *[9](#page-8-0)* glm, *[12](#page-11-0)* legend, *[21](#page-20-0)* maczic, [2](#page-1-0) maczic\_power, [2](#page-1-0) mediate\_iv, [6](#page-5-0) mediate\_zi, *[5](#page-4-0)*, [9,](#page-8-0) *[18](#page-17-0)* mediate\_zi\_vcoef, [15,](#page-14-0) *[21,](#page-20-0) [22](#page-21-0)* mgcv, *[12](#page-11-0)* midvd\_bt100, [19](#page-18-0) plot, *[21](#page-20-0)* plot.mediate, *[14](#page-13-0)*, *[18](#page-17-0)* plot\_sensitivity, *[18](#page-17-0)*, [20](#page-19-0) s, *[12](#page-11-0)*

spg, *[9](#page-8-0)* summary.mediate, *[14](#page-13-0)*, *[18](#page-17-0)* Surv, *[12](#page-11-0)* survreg, *[12](#page-11-0)*